## Java Básico

Classes Abstratas, Exceções e InterfacesProf. Fernando VaniniIc-Unicamp

- Classes Abstratas
	- –construção de uma classe abstrata
	- –construção de classes derivadas

# Classes e Herança

- Uma classe define um conjunto de dados um conjunto de métodos
- Todos os objetos de uma classe mantém o mesmo conjunto de atributos e métodos.
- Através do mecanismo de herança de tendo definido uma classe base é possível criar classes derivadas que
	- –herdam os atributos e métodos da classe base
	- – $-$  definem novos atributos e métodos
	- –podem redefinir os métodos herdados

# Classe Abstrata

- Uma classe abstrata em Java define atributos e métodos.
- Numa classe abstrata, um método pode ser definido com o modificador 'abstract'. Nesse caso
	- –– a classe abstrata não implementa os *método* abstratos.
	- – As classes derivadas devem implementar os métodos abstratos.

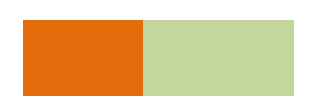

# Um exemplo

- Suponha uma aplicação que deve manipular figuras geométricas como retângulos, triângulos, círculos, etc.
- Uma classe Figura, abstrata, pode ser usada para
	- – $-$  definir os atributos comuns a todas as figuras a serem tratadas
	- –— servir como *classe base* para as classes que descrevem as demais figuras

#### Um exemplo: a classe mãe

```
public abstract class Figura{public int x0;
public int y0;public Figura() { x0 = 0; y0 = 0; }public Figura(int x, int y){ x0 = x; y0 = y; }public String toString(){ 
return "Figura("+x0+" : "+ y0+")"; }public abstract int area();public abstract int perimetro();
```
**}**

## Um exemplo: a classe base

- Nesse exemplo
	- os métodos

**public Figura() { x0 = 0; y0 = 0; }**

**public Figura(int x, int y){ x0 = x; y0 = y; }**

são os construtores para os objetos da classe **Figura**, utilizados para a criação de objetos dessa classe.

- têm o mesmo nome que a classe
- a diferença entre eles está na lista dos parâmetros

Em Java é possível ter mais de um método com o mesmo nome, desde que as listas de parâmetros sejam diferentes quanto ao número ou quanto ao tipo dos parâmetros.

### Um exemplo: a classe base

- Nesse exemplo
	- $-$  os atributos

**public int x0; public int y0** ;

- são utilizados para indicar as coordenadas do 'ponto origem' da figura.
- – o modificador **public** indica que eles podem ser acessados por outras classes que façam uso de objetos da classe **Figura**.

- A partir da classe podemos criar, por exemplo, uma classe que descreve um retângulo que
	- – acrescenta novos atributos, indicando a altura e largura do retângulo.
	- – redefine os métodos **area(), perimetro()** e **toString().**

```
public class Retangulo extends Figura {int largura, altura;
public Retangulo(int b, int a) { 
super(); largura = b; altura = a; }public Retangulo (int x, int y, int b, int a){super(x,y); largura = b; altura = a;}public String toString(){
return ("Retangulo("+x0+":"+y0+":" +largura+":"+altura+")");}public int area(){ return altura*largura; }
public int perimetro() { return (altura+largura)*2; }
```
**}**

- Nesse exemplo
	- a classe Retângulo é definida como classe derivada da classe Figura. A herança é indicada na declaração da classe:

#### **public class Retangulo extends Figura**

– os atributos

#### **int altura, largura;**

definem a altura e a largura de cada objeto da classe **Retângulo**, que também herdam os atributos **x0** <sup>e</sup> **y0** da classe **Figura**.

#### Nesse exemplo

•o construtor

```
public Retangulo(int b, int a){ super(); largura = b; altura = a; }
```
indica que o construtor **Figura()** da classe base deve ser chamado antes da execução do mesmo (é importante que seja antes).

- •Um construtor sem parâmetros, em Java é um construtor padrão (default) e será declarado implicitamente se não for explicitamente declarado na classe.
- A chamada ao construtor padrão da classe mãe também é implicita se não for indicada pelos construtores das classes derivadas. Isso significa que o uso de **super()** feita no exemplo acima não é necessária.

• Nesse exemplo

```
– o construtor 
public Retangulo (int x, int y, int b, int a){super(x,y);largura = b; altura = a;}
```
- –- indica que o construtor Figura(x,y) da *classe base* deve ser chamado antes da execução do mesmo através do do comando **super(x,y)** na declaração do método.
- – neste caso, como o construtor da classe base a ser chamado não é o construtor padrão, a indicação deve ser explícita.

#### Exemplo de uso

```
public class Teste {static void teste(Figura f, String s){
System.out.println(s+" ==> "+f.toString()+" area:"+f.area() + 
" perimetro:"+f.perimetro());}public static void main(String[] args) {
Retangulo r1 = new Retangulo(1,2,5,10);Retangulo r2 = new Retangulo(5,10);teste(r1,"r1");
teste(r2,"r2");}}
```
## Outro exemplo

- A classe **Retangulo** pode ser usada como base para criar uma classe derivada, por exemplo a classe **Quadrado**:
	- – um quadrado é basicamente um retângulo que tem a altura igual à largura.
	- A seguir é mostrada a classe **Quadrado**, derivada de **Retangulo**.

#### Outro exemplo

```
public class Quadrado extends Retangulo {public Quadrado(int a) { super(a,a); }public Quadrado (int x, int y,int a) { super(x,y,a,a); }public String toString(){
return ("Quadrado("+x0+":"+y0+":"+altura+")");} }
```
## Outro exemplo

- Nesse exemplo,
	- – a classe Quadrado é derivada de Retangulo, que por sua vez é derivada de Figura.
	- –apenas o método **toString()** foi redefinido.
	- – os construtores para Quadrado se limitam a chamar adequadamente o construtor da classe base:

```
public Quadrado(int a){ super(a,a);}
```

```
public Quadrado (int x, int y,int a){ super(x,y,a,a); }
```
# A classe Object

A classe **Object** é pré-definida em Java

- Quando definimos uma nova classe que não é derivada de uma classe base, essa classe é implicitamente derivada de **Object**.
- A classe **Object** é portanto a classe base da qual todas as classes em Java são derivadas.

# Herança múltipla

- Herança múltipla ocorre quando uma classe é derivada de mais de uma classe base, herdando a união dos métodos e atributos.
- Java não permite herança múltipla.

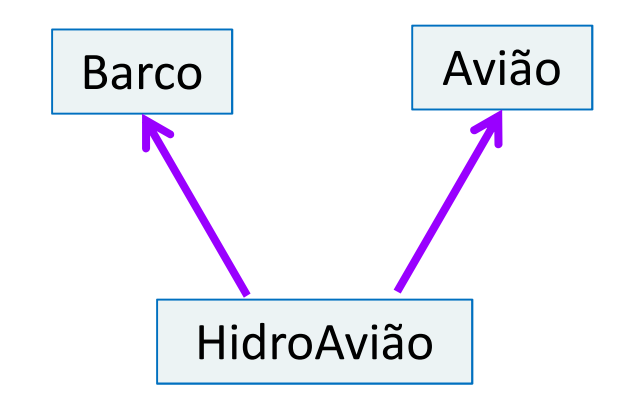

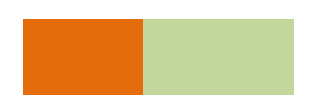

# Interfaces

- Uma classe abstrata, além de definir métodos abstratos, pode implementar alguns métodos.
- Uma interface define apenas um conjunto de métodos abstratos.
- Uma classe pode implementar mais de uma interface.
- <sup>A</sup>implementação de uma ou mais interfaces não exclui a possibilidade de herança.
- O conceito de polimorfismo também é aplicável às interfaces implementadas por uma classe.

#### Interfaces – um exemplo

```
public interface Ordenavel {
public boolean precede(Ordenavel x);}
```

```
public class Retangulo extends Figura implements Ordenavel{int largura, altura;...
public int area(){ return altura*largura; }...
public boolean precede(Ordenavel x){
return this.area() <= ((Figura)x).area();}}
```
## Interfaces – um exemplo

- Neste exemplo
	- –— A classe <u>Retangulo</u>, derivada de <u>Figura</u>, implementa a interface Ordenavel.
	- –**– O método Retangulo.precede() faz um casting do** parâmetro x para Figura.
	- –— A referência this está sendo usada para definir o objeto ao qual o método precede() é aplicado. Essa referência é necessária em alguns casos para evitar ambiguidades (neste caso em particular pode ser eliminada).

#### Interfaces – outro exemplo

**public interface ComandosAviao {**

**public void subir();**

**...** 

**...**

**}**

**}**

```
public interface ComandosBarco {
```

```

public void ancorar();
```

```
public class HidroAviao extends Transporte 
implements ComandosAviao,ComandosBarco {...
public void subir() { /** implementação **/ }
public void ancorar() { /** implementação **/ }...}
```
# Exceções

- Um programa sempre está sujeito a situações não previstas que podem levar a erros em tempo de execução:
	- – $-$  Tamanho do vetor excedido
	- –Arquivo de entrada não encontrado
	- –— Overflow
	- *casting* inválido (p. ex. em <u>Figura.precede() )</u>.
	- etc.
- Em C, esse tipo de situação leva à interrupção do programa (e muitas vezes a 'segmentation fault').

# Exceções

- Em Java, o programa tem condições de assumir o controle de execução quando ocorre uma situação de erro não prevista.
- Isso é feito através do mecanismo de tratamento de exceções:
	- – ao detectar a situação de erro a máquina virtual (JVM) gera uma exceção.
	- – se o programa em execução tiver um tratador de exceções, este assume o controle da execução.
	- – se a exceção não tiver um tratador associado, o programa é interrompido e a JVM gera uma mensagem de erro.

## Tratamento de exceções

- Um tratador é associado a uma seqüência de comandos delimitada por 'try{...}catch'.
- Se ocorrer uma exceção num dos comandos protegidos pelo tratador, este é ativado: os comandos de tratamento da exceção são executados.

## Tratamento de Exceções

• Estrutura geral:

```
public class Retangulo extends Figura implements Ordenavel{int largura, altura;...
try{...
<meus comandos>...
}catch ( <exceção> ee ) {...
<comandos de tratamento da exceção>...}
```
#### Exceções: um exemplo

```
public class Retangulo extends Figura implements Ordenavel{...
public boolean precede(Ordenavel x){try {
return this.area() <= ((Figura)x).area();}catch(ClassCastException ee){
System.out.println("'casting' inválido para Figura");return false;}}...}
```
# Exceções

- Java define a classe Exception, da qual podem ser derivadas outras classes.
- A linguagem define uma hieraquia de classes derivada de Exception (a exceção ClassCastException faz parte dessa hierarquia).
- O programador pode definir suas próprias exceções.

```
public class MyException extends Exception {...}
```
# Exceções

- Um método pode gerar uma exceção através do comando throw.
- Nesse caso, a declaração do método deve indicar a geração da exceção. Um exemplo:

```
public class Retangulo extends Figura implements Ordenavel{...
public boolean precede(Ordenavel x) throws myException{if(! x instanceof Figura) throw new myException();
       return this.area() <= ((Figura)x).area();}...}
```